# **Linguaggio Visual Basic**

**Michael James Halvorson**

#### Programming Microsoft Visual Basic 2005 Francesco Balena,2006

 **Visual Basic in easy steps, 4th Edition** Mike McGrath,2016-02-29 Visual Basic in easy steps, 4th edition shows you how to quickly create Windows applications using the latest free Visual Studio Community 2015 programming environment. This book gives you code examples, screenshots, and stepby-step instructions that illustrate each aspect of Visual Basic. Visual Basic in easy steps, 4th edition begins by describing the Visual Studio Community 2015 installation process, then introduces form controls, application properties, the programming language, and problem-solving techniques. Next, the book illustrates by example, how to build and deploy a complete Windows application. A chapter is devoted to scripting with Visual Basic. This first shows you how to create 'macros' for Word and Excel in Microsoft Office, using Visual Basic for Applications (VBA), then demonstrates how to manipulate files and data within the Windows operating system using VBScript. You will learn how to incorporate external data into your applications from text files, Excel spreadsheets, XML documents, live RSS web feeds, and SQL databases. You need have no previous knowledge of any programming language so it's ideal if you're a newcomer to Windows programming. Each chapter builds your knowledge of Visual Basic. By the end of this book you will have gained a sound understanding of Visual Basic programming and be able to create your own interactive applications. Visual Basic in easy steps, 4th edition has an easy-to-follow style that will appeal to anyone who wants to begin Windows programming. It will appeal to programmers who want to quickly learn the latest Visual Basic techniques, and to the student who is studying computing at school or college, and to those seeking a career in Information Technology who need a thorough understanding of Visual Basic programming.

 Visual Basic in easy steps, 3rd edition Mike McGrath,2010-12-20 Visual Basic In Easy Steps shows you how to quickly create Windows applications using the latest Visual Basic 2010 programming environment. It provides code examples, screenshots, and step-by-step instructions that illustrate each aspect of Visual Basic. Visual Basic In Easy Steps begins by describing the installation process then introduces form controls, application properties, the programming language, and problem-solving techniques. It illustrates, by example, how to build and deploy a complete Windows application. It also explores scripting with Visual Basic to create macros for Microsoft Office and exciting dynamic web pages for Internet Explorer. The book demonstrates how to incorporate external data into your applications from text files, Excel spreadsheets, XML documents, live RSS web feeds, and SQL databases.

You need have no previous knowledge of any programming language so it's ideal if you're a newcomer to Windows programming. Each chapter builds your knowledge of Visual Basic. By the end of this book you will have gained a sound understanding of Visual Basic programming and be able to create your own interactive applications. Visual Basic In Easy Steps has an easy-to-follow style that will appeal to anyone who wants to begin Windows programming. It will appeal to programmers who want to quickly learn the latest Visual Basic techniques, and to the student who is studying computing at school or college, and to those seeking a career in Information Technology who need a thorough understanding of Visual Basic programming.

 **Programming Microsoft® Visual Basic® 2005** Francesco Balena,2010 Get the essential, straightforward information you need to master the core capabilities of Visual Basic 2005. Focusing on the language and the Microsoft .NET Framework 2.0 base class library, a well-known authority on Visual Basic provides both new and experienced developers the pragmatic guidance and examples they need to build innovative solutions. Discover how to:Compress files, manipulate ACLs, use semaphores, and exploit other new capabilities in the .NET Framework 2.0Implement generics to define a typesafe data structureUse inheritance, polymorphism, interfaces, delegates, and attributes.

#### **Programming Microsoft Visual Basic 2005 The Language-Core Feference** Francesco Balena,

 Programming in Visual Basic (VB) Olga Maria Stefania Cucaro,2021-08-18 This work was born from the necessity found by the author to solve various problems repeated over time, concerning the data inserted in Excel sheets in the shortest possible time. The author, being a programmer and expert in Pascal, Cobol and Javascript, searched for the most suitable solution and found it in the Excel VBA and in the Visual Studio VB. This document is intended to introduce users to programming in general and to programming in Visual Basic in particular. The VB is simple and can be used on existing csv files or data entered directly into Visual Studio, quickly processing a large amount of data. For the moment the only tool we need is Visual Studio and the csv files. Of course, I can't go into the intricacies of the databases that I will definitely include in a future book. The book may not contain everything you should know about programming in VB, but it does point the finger at the key points to create some programs which are explained in detail in the various chapters. The content is divided into two parts one which explains programming in general and the second which explains programming in VB with concrete examples of programs. To see the programs inserted in this document in Excel VBA, I refer you to my other eBook PROGRAMMING IN VBA.

 **VisualBasic .NET For Dummies** Wallace Wang,2001-11-29 Visual Basic.NET For Dummies offers a fun and creative environment for developing programs with Visual Basic.NET. From the fundamentals of writing code to the excitement of building next-generation applications for Microsoft's new .NET Platform, Visual Basic.NET For Dummies explains this popular language in terms that non-programmers and first-time Visual Basic programmers can understand. Experienced Visual Basic programmers will benefit from this book as it highlights the features and functions of this new and muchchanged version of Visual Basic. All readers will delight in expert For Dummies author Wallace Wang's coverage of topics that include: Variables, constants, loops and other programming fundamentals, Visual Basic.NET syntax, Working with the new Visual Basic.NET IDE, Forms and controls, and Understanding Objects.

#### Visual Basic . NET Für Dummies W. Wang,2002-01-01

#### **Learn Microsoft Visual Basic 6.0 Now** Michael James Halvorson,1999

 Visual Basic 2012 Unleashed Alessandro Del Sole,2013-01-17 Normal 0 false false false MicrosoftInternetExplorer4 Fully updated for Windows 8 support, .NET 4.5, and Windows Phone development, this is the most comprehensive, practical reference to modern programming with Visual Basic 2012. Written by Visual Basic MVP Alessandro Del Sole, a long-time leader of the global VB community, this book illuminates the core of the VB language and demonstrates its effective use in many current programming scenarios. Del Sole covers both Visual Basic 2012 Professional Edition for professional developers and the Express Edition for hobbyists, novices, and students. Writing for VB programmers at all levels of experience, he walks through using VB 2012 for data access, Windows desktop/Windows Phone user interface development, networking, communication, and much more. For those moving from structured languages—including VB 6—Del Sole offers detailed guidance on building effective object-oriented code. He also demonstrates how to make the most of Microsoft's updated .NET 4.5 platform to write more robust and powerful software. Detailed information on how to... i. Understand the Visual Studio 2012 IDE, .NET Framework 4.5, and the anatomy of a VB 2012 application i. Debug VB applications and implement error handling and exceptions ¿ Build efficient object-oriented software with classes, objects, namespaces, and inheritance ¿ Work with advanced object-oriented features, including interfaces, generics, delegates, events, and collections ¿ Access data with LINQ—including LINQ to Objects, SQL, DataSets, Entities, XML, and Parallel LINQ ; Build modern Windows applications with WPF ; Develop web-centric applications using ASP.NET,

Silverlight 5, and Windows Azure Services cloud computing ¿ Use advanced .NET 4.5 platform capabilities, including asynchronous programming, multithreading, parallel programming ¿ Build apps for Windows Phone ¿ Test code with unit tests, TDD, and code contracts ¿ Deploy apps efficiently with InstallShield for Visual Studio and ClickOnce

Microsoft Visual Basic 2008 Express Edition: Build A Program Now! (Dvd) Patrice Pelland,2005\*

#### Visual Basic in Easy Steps Us Mike Mcgrath,2010-10-30

 **Visual Basic 2010** Alessandro Del Sole,1900 This is the eBook version of the printed book. If the print book includes a CD-ROM, this content is not included within the eBook version. Foreword by Beth MassiSenior Program Manager, Microsoft Visual Studio Visual Basic 2010 Unleashed is the most comprehensive, practical reference to modern object-oriented programming with Visual Basic 2010. Written by Visual Basic MVP Alessandro Del Sole, a long-time leader of the global VB community, this book illuminates the core of the VB language and demonstrates its effective use in a wide variety of programming scenarios. Del Sole covers both.

 **Easy Programming with Visual Basic (VB)** Olga Maria Stefania Cucaro,2021-02-07 This document is intended to introduce users to programming in general and to programming in Visual Basic in particular. The VB is simple and can be used on existing csv files or data entered directly into Visual Studio, quickly processing a large amount of data. For the moment the only tool we need is Visual Studio and the csv files. Obviously I can't go into the intricacies of the databases that I will definitely include in a future book. The book may not contain everything you should know about programming in VB, but it does point the finger at the key points to create some programs which are explained in detail in the various chapters. The content is divided into two parts one which explains programming in general and the second which explains programming in VB with concrete examples of programs. To see the programs inserted in this document in Excel's VBA created, I refer to my other eBook "EASY PROGRAMMING WITH VISUAL BASIC FOR APPLICATIONS (VBA)".

 **Build a Program Now!** Patrice Pelland,2008-01 Provides information on using Microsoft Visual Basic 2008 to create a variety of applications, covering such topics as IntelliSense, debugging an application, and creating an application user interface.

Visual Basic 2010 Unleashed Alessandro Del Sole,2010

 **Programming Microsoft Visual Basic .NET Version 2003** Francesco Balena,2004 CD-ROM contains code samples in text, bonus material on .NET Framework class hierarchy and tools, searchable eBook of this text and Programming Microsoft Visual Basic 6.0.

 **Visual Basic in Easy Steps** Mike McGrath,2010 Provides information on using Visual Basic, covering such topics as setting properties, using controls, building an application, scripting, debugging, and creating a database.

Visual Basic 6 Guida Completa Greg M. Perry,1998

**Visual Basic 2005** ,

This is likewise one of the factors by obtaining the soft documents of this **Linguaggio Visual Basic** by online. You might not require more time to spend to go to the books establishment as skillfully as search for them. In some cases, you likewise pull off not discover the broadcast Linguaggio Visual Basic that you are looking for. It will certainly squander the time.

However below, in the same way as you visit this web page, it will be consequently totally easy to acquire as capably as download lead Linguaggio Visual Basic

It will not undertake many times as we tell before. You can do it while play a part something else at home and even in your workplace. for that reason easy! So, are you question? Just exercise just what we provide below as well as evaluation **Linguaggio Visual Basic** what you gone to read!

**Table of Contents Linguaggio Visual Basic**

- The Rise of Digital Reading Linguaggio Visual Basic
- Advantages of eBooks Over Traditional Books

1. Understanding the eBook Linguaggio Visual Basic

2. Identifying Linguaggio Visual Basic

- Exploring Different Genres
- Considering Fiction vs. Non-Fiction
- Determining Your Reading Goals
- 3. Choosing the Right eBook Platform
	- Popular eBook Platforms
	- Features to Look for in an Linguaggio Visual Basic
	- User-Friendly Interface
- 4. Exploring eBook Recommendations from Linguaggio Visual Basic
	- Personalized Recommendations
	- Linguaggio Visual Basic User Reviews and Ratings
	- Linguaggio Visual Basic and Bestseller Lists
- 5. Accessing Linguaggio Visual Basic Free and Paid eBooks
	- Linguaggio Visual Basic Public Domain eBooks
	- Linguaggio Visual Basic eBook Subscription Services
	- Linguaggio Visual Basic Budget-Friendly Options
- 6. Navigating Linguaggio Visual Basic eBook Formats
	- ePub, PDF, MOBI, and More
	- Linguaggio Visual Basic Compatibility with Devices
	- Linguaggio Visual Basic Enhanced eBook Features
- 7. Enhancing Your Reading Experience
	- Adjustable Fonts and Text Sizes of Linguaggio Visual Basic
- Highlighting and Note-Taking Linguaggio Visual Basic
- o Interactive Elements Linguaggio Visual Basic
- 8. Staying Engaged with Linguaggio Visual Basic
	- Joining Online Reading Communities
	- Participating in Virtual Book Clubs
	- Following Authors and Publishers Linguaggio Visual Basic
- 9. Balancing eBooks and Physical Books Linguaggio Visual Basic
	- Benefits of a Digital Library
	- Creating a Diverse Reading Collection Linguaggio Visual Basic
- 10. Overcoming Reading Challenges
	- Dealing with Digital Eye Strain
	- Minimizing Distractions
	- Managing Screen Time
- 11. Cultivating a Reading Routine Linguaggio Visual Basic
	- Setting Reading Goals Linguaggio Visual Basic
	- Carving Out Dedicated Reading Time
- 12. Sourcing Reliable Information of Linguaggio Visual Basic
	- Fact-Checking eBook Content of Linguaggio Visual Basic
	- Distinguishing Credible Sources
- 13. Promoting Lifelong Learning
	- Utilizing eBooks for Skill Development
- Exploring Educational eBooks
- 14. Embracing eBook Trends
	- Integration of Multimedia Elements
	- o Interactive and Gamified eBooks

### **Linguaggio Visual Basic Introduction**

In this digital age, the convenience of accessing information at our fingertips has become a necessity. Whether its research papers, eBooks, or user manuals, PDF files have become the preferred format for sharing and reading documents. However, the cost associated with purchasing PDF files can sometimes be a barrier for many individuals and organizations. Thankfully, there are numerous websites and platforms that allow users to download free PDF files legally. In this article, we will explore some of the best platforms to download free PDFs. One of the most popular platforms to download free PDF files is Project Gutenberg. This online library offers over 60,000 free eBooks that are in the public domain. From classic literature to historical documents, Project Gutenberg provides a wide range of PDF files that can be downloaded and enjoyed on various devices. The website is user-friendly and allows users to search for specific titles or browse through different categories. Another reliable platform for downloading Linguaggio Visual Basic free PDF files is

Open Library. With its vast collection of over 1 million eBooks, Open Library has something for every reader. The website offers a seamless experience by providing options to borrow or download PDF files. Users simply need to create a free account to access this treasure trove of knowledge. Open Library also allows users to contribute by uploading and sharing their own PDF files, making it a collaborative platform for book enthusiasts. For those interested in academic resources, there are websites dedicated to providing free PDFs of research papers and scientific articles. One such website is Academia.edu, which allows researchers and scholars to share their work with a global audience. Users can download PDF files of research papers, theses, and dissertations covering a wide range of subjects. Academia.edu also provides a platform for discussions and networking within the academic community. When it comes to downloading Linguaggio Visual Basic free PDF files of magazines, brochures, and catalogs, Issuu is a popular choice. This digital publishing platform hosts a vast collection of publications from around the world. Users can search for specific titles or explore various categories and genres. Issuu offers a seamless reading experience with its userfriendly interface and allows users to download PDF files for offline reading. Apart from dedicated platforms, search engines also play a crucial role in finding free PDF files. Google, for instance, has an advanced

search feature that allows users to filter results by file type. By specifying the file type as "PDF," users can find websites that offer free PDF downloads on a specific topic. While downloading Linguaggio Visual Basic free PDF files is convenient, its important to note that copyright laws must be respected. Always ensure that the PDF files you download are legally available for free. Many authors and publishers voluntarily provide free PDF versions of their work, but its essential to be cautious and verify the authenticity of the source before downloading Linguaggio Visual Basic. In conclusion, the internet offers numerous platforms and websites that allow users to download free PDF files legally. Whether its classic literature, research papers, or magazines, there is something for everyone. The platforms mentioned in this article, such as Project Gutenberg, Open Library, Academia.edu, and Issuu, provide access to a vast collection of PDF files. However, users should always be cautious and verify the legality of the source before downloading Linguaggio Visual Basic any PDF files. With these platforms, the world of PDF downloads is just a click away.

**FAQs About Linguaggio Visual Basic Books**

- 1. Where can I buy Linguaggio Visual Basic books? Bookstores: Physical bookstores like Barnes & Noble, Waterstones, and independent local stores. Online Retailers: Amazon, Book Depository, and various online bookstores offer a wide range of books in physical and digital formats.
- 2. What are the different book formats available? Hardcover: Sturdy and durable, usually more expensive. Paperback: Cheaper, lighter, and more portable than hardcovers. E-books: Digital books available for e-readers like Kindle or software like Apple Books, Kindle, and Google Play Books.
- 3. How do I choose a Linguaggio Visual Basic book to read? Genres: Consider the genre you enjoy (fiction, non-fiction, mystery, sci-fi, etc.). Recommendations: Ask friends, join book clubs, or explore online reviews and recommendations. Author: If you like a particular author, you might enjoy more of their work.
- 4. How do I take care of Linguaggio Visual Basic books? Storage: Keep them away from direct sunlight and in a dry environment. Handling: Avoid folding pages, use bookmarks, and handle them with clean hands. Cleaning: Gently dust the covers and pages

occasionally.

- 5. Can I borrow books without buying them? Public Libraries: Local libraries offer a wide range of books for borrowing. Book Swaps: Community book exchanges or online platforms where people exchange books.
- 6. How can I track my reading progress or manage my book collection? Book Tracking Apps: Goodreads, LibraryThing, and Book Catalogue are popular apps for tracking your reading progress and managing book collections. Spreadsheets: You can create your own spreadsheet to track books read, ratings, and other details.
- 7. What are Linguaggio Visual Basic audiobooks, and where can I find them? Audiobooks: Audio recordings of books, perfect for listening while commuting or multitasking. Platforms: Audible, LibriVox, and Google Play Books offer a wide selection of audiobooks.
- 8. How do I support authors or the book industry? Buy Books: Purchase books from authors or independent bookstores. Reviews: Leave reviews on platforms like Goodreads or Amazon. Promotion: Share your favorite books on social media or recommend them to friends.
- 9. Are there book clubs or reading communities I can join? Local Clubs: Check for local book clubs in libraries or community centers.

Online Communities: Platforms like Goodreads have virtual book clubs and discussion groups.

10. Can I read Linguaggio Visual Basic books for free? Public Domain Books: Many classic books are available for free as theyre in the public domain. Free E-books: Some websites offer free e-books legally, like Project Gutenberg or Open Library.

**Linguaggio Visual Basic :**

writing dates and times the blue book of grammar and punctuation - Aug 15 2023

web apr 19 2017 incorrect example we will be visiting on august 31 2017 from 2 00 p m 4 00 p m examples exact beginning and end dates not important the straus family lived in the neighborhood from 1949 to 2012 from followed by to the straus family lived in the neighborhood between 1949 and 2012 between followed by and example with 12 00 pm singapore time to your local time conversion - Aug 03 2022 web 11 00 pm previous day vancouver 8 00 pm previous day under daylight saving time dst or summer time adjustment local time search time zone converters moon phases rise set time worldwide sunrise sunset time worldwide world clock multiple time zone conversion

**2012 tropical storm debby tornado outbreak wikipedia** - Nov 06 2022

web on june 19 2012 an area of low accordingly the storm prediction center spc issued a tornado watch for western florida at 11 45 a m edt by the afternoon of june 24 the most active phase of the outbreak occurred from 10 00 a m on june 24 to 12 00 a m edt on june 25 with 22 tornadoes time between two dates calculator - Dec 07 2022

web end date day month year hour minute second the time between two dates calculator determines the time between any two dates the time between two dates calculator results are useful to plan time remaining until meetings events or completion of jobs and assignments **what day of the week was june 24 2012** - Jul 02 2022

web june 24 2012 day of the week june 24 2012 was the 176 th day of the year 2012 in the gregorian calendar there were 190 days remaining until the end of the year the day of the week was sunday if you are trying to learn japanese then this day of the week in japanese is nichiy $\square$ bi **today wrc june 24 2012 8 00am 9 00am edt archive org** - Apr 30 2022 web jun 24 2012 news business 2012 swimmer janet evans prepares for the olympics today s life illustrated new hd cc stereo **time calculator duration between two times and dates timeanddate com** -

May 12 2023

web calendar generator create a calendar for any year the world clock current time all over the world countdown to any date create your own

countdown the time duration calculator will calculate the time that has elapsed difference between two dates with time yankees 6 5 mets jun 24 2012 final score espn - Jan 08 2023 web game summary of the new york yankees vs new york mets mlb game final score 6 5 from june 24 2012 on espn **2012 in singapore wikipedia** - Mar 10 2023 web june 4 june scoot a low cost airline starts operations 22 june the brompton bikes purchase was reported sparking a controversy as a result the ministry of national development referred the case to the police the person in charge of the purchase has since been fined s 5 000 day in history what happened on june 24 2012 in history - Oct 05 2022 web june 24 2012 is the 176 day of the year 2012 in the gregorian calendar there are 190 days remaining until the end of this year the day of the week is if a person born on this day saved a quarter every day starting at age 5 then by now that person has accumulated 582 75 assuming this person is still alive today

**year 2012 calendar singapore timeanddate com** - Sep 16 2023 web singapore 2012 calendar with holidays yearly calendar showing months for the year 2012 calendars online and print friendly for any year and month

time zone converter time difference calculator classic - Jun 13 2023

*11*

web find the time difference between several cities with the time difference calculator provides time zone conversions taking into account daylight saving time dst local time zone and accepts present past or future dates for current time anywhere in the world please use the world clock elapsed time calculator at math cats - Apr 11 2023 web the math cats elapsed time calculator will not accept dates earlier than 1582 it is very hard to figure out an exact elapsed time for dates earlier than 1582 when a different calendar system was in use most of the world now uses the gregorian calendar and that is the calendar used here the elapsed time calculator can find the elapsed time **daylight saving time 2012 in singapore timeanddate com** - Feb 09 2023 web jan 1 1936 12 00 midnight country singapore long name republic of singapore abbreviations sg sgp capital saving time dst not observed in year 2012 singapore observed singapore time sgt all year dst was not in use in 2012 the previous dst change in singapore was on january 1 1936 try selecting a different

kgo june 24 2012 6 00am 7 00am pdt archive org - Mar 30 2022 web abc june 24 2012 6 00am 7 00am pdt 6 00 am swing take a quick look right now at the parade route the parade starting 10 30 market and beale streets and ends at the civic center where the party continues all day long last night tens of thousands of people poured into the castro

district for a street festival sergio romo quinn **12 00 pm cst to singapore time conversion timebie** - Jun 01 2022 web 12 00 pm cst to singapore time conversion timebie 12 00 pm singapore time to central daylight time singapore time 12 00 pm 12 00 central daylight time 11 00 pm 23 00 previous day wjz june 24 2012 11 00pm 11 35pm edt archive org - Sep 04 2022 web jun 25 2012 evewitness 11pm news forced out by flames maryland families evacuated as a brush fire moves in tonight the very latest on the firefight good evening everyone thanks for joining us i m adam may the massive brush fire is still burning at this hour in queen anne s county it has been burning a long time wjz is live **what happened on june 24 2012 on this day** - Jul 14 2023 web home by year 2012 june 24 historical events female athletes will be allowed to compete for saudi arabia at the olympics for the first time famous deaths john morgan british ambassador to mexico dies at 83 lonesome george pinta giant tortoise and rarest creature in the world dies at c 100 2012 highlights about june 24 2012 june 24 2012 11 00 a m traditional youtube - Oct 17 2023 web worship celebration june 24 2012 11 00 a m traditional epworth a united methodist church 4th sunday after pentecost year b welcome to

worship at e

*12*

**today kntv june 24 2012 6 00am 7 00am pdt archive org** - Feb 26 2022

web jun 24 2012 today kntv june 24 2012 6 00am 7 00am pdt free borrow streaming internet archive 6 00 am good morning where will she go tropical debby churning and strengthening in the gulf of mexico but this morning her path remains a disturbing mystery rocky mountain haze the worst while fire in colorado s history forces

jual rangkaian led murah terbaik harga terbaru oktober - Nov 26 2022 web beli aneka produk rangkaian led online terlengkap dengan mudah cepat aman di tokopedia kamu bisa menemukan toko penjual rangkaian led terdekat dari lokasi kamu sekarang mau cek harga rangkaian led terbaru hari ini kamu bisa cek daftar harga terbaru rangkaian led oktober 2023 yang bisa diurutkan dari harga yang termurah

pengertian led light emitting diode dan cara kerja led - Feb 27 2023 web berikut ini adalah tabel senyawa semikonduktor yang digunakan untuk menghasilkan variasi warna pada led tegangan maju forward bias led masing masing warna led light emitting diode memerlukan tegangan maju forward bias untuk dapat menyalakannya

skema rangkaian lampu led berjalan dan bervariasi 12 volt - Jul 03 2023 web skema rangkaian lampu led berjalan 12 volt secara umum ada beberapa komponen dibutuhkan untuk membuat rangkaian lampu led ini

diantaranya adalah resistor kapasitor lampu led yang akan dijadikan sumber cahaya akibat arus listrik yang mengalir integrated circuit ic dan supply 12 volt

cara membuat rangkaian lampu led untuk motor blogger - Aug 24 2022 web untuk membuat rangkaian lampu led pertama komponen yang dipakai yang pasti lampu led lampu led yg dipakai kesempatan ini yaitu lampu led berwarna merah yg kacanya bening lantaran type ini cahayanya lebih jelas **cara membuat rangkaian lampu led 12v motor blogger** - Apr 19 2022 web berikut cara membuat rangkaian lampu led 12v untuk motor rangkaian lampu led 12v untuk motor diatas yakni satu di antara contoh merakit led yang digunakan di lampu variasi kendaraan bermotor 3 buah led itu dirangkai lewat cara seri lantas dipasang resistor pembatas arus 80 ohm

rangkaian lampu led seri paralel dan contoh perhitungannya - Oct 26 2022 web ada dua jenis rangkaian lampu led yang bisa digunakan disini yaitu rangkaian seri dan rangkaian paralel pada rangkaian lampu led terdapat sebuah resistor yang memiliki fungsi sebagai pembatas arus dengan adanya resistor maka akan mencegah sesuatu yang tidak diinginkan terjadi seperti sumber arus besar yang bisa membuat lampu led cara merangkai lampu led rangkaian seri led dan rangkaian paralel led - Sep 05 2023

web cara merangkai lampu led pada sebuah rangkaian lampu led yang sangat sederhana tentunya kita hanya memerlukan 1 buah led dan 1 buah resistor namun led yang hanya berjumlah 1 buah ini mungkin tidak bisa memberikan cahaya yang cukup pada rangkaian penerangan tertentu sehingga mengharuskan kita untuk menambahkan

**cara kerja rangkaian elektronik lampu jenis led dan aplikasinya** - Oct 06 2023

web oct 26 2023 lampu led menjadi jenis lampu yang memiliki banyak keunggulan tak heran jika led menjadi pilihan untuk berbagai aplikasi karena efisien dan tahan lama rangkaian elektronik lampu jenis led menggunakan teknologi yang berbeda dari lampu biasa lampu led menggunakan driver circuit untuk operasinya

**pembuatan rangkaian lampu led 12 volt dc etd ugm** - Mar 19 2022 web lampu led terdapat 2 jenis yaitu lampu led alternating current ac dan lampu led direct current dc lampu led dc memiliki banyak variasi daya tetapi dalam tugas akhir ini hanya akan membuat 4 macam daya yaitu 5 watt 7 watt 9 watt dan 15 watt

rangkaian lampu led sederhana mikroavr com - May 21 2022 web untuk membuat dan menyalakan led biasanya dibutuhkan hanya satu sampai tiga buah baterai dan tegangannya berkisar dari 1 sampai 3 volt rangkaian led sederhana sedangkan untuk rangkaian lampu led dibawah

ini adalah salah satu rangkaian lampu led yang dapat digunakan untuk sepeda motor

jual lampu variasi led motor terlengkap tokopedia - Feb 15 2022 web temukan aneka produk lampu variasi led motor terlengkap yang dapat digunakan untuk berbagai macam brand tipe kendaraan di tokopedia disediakan dari berbagai penjual lampu variasi led motor di seluruh indonesia menjadikan anda dapat dengan mudah menemukan yang sesuai dengan kebutuhan anda

cara membuat rangkaian lampu led berjalan knight rider - Jun 21 2022 web membuat rangkaian lampu led berjalan knight rider itu yaitu satu di antara lampu variasi untuk kendaraan bermotor ataupun lampu variasi untuk mobil tegangan voltage kerja rangkaian lampu berjalan type knight rider itu yakni 12 volt dc sesuai sama batere accumulator motor ataupun mobil

jual kit running led murah terbaik harga terbaru oktober - Jul 23 2022 web harga modul s34 variasi led rem senja 5 jalur running kit 5tr otomatis 12v rp19 000 harga diy kit running led berjalan belajar rakit elektronik belum solder rp19 900 harga ne555 cd4017 rangkaian lampu berjalan running led set dip pcb kit rp19 900 harga modul kit drl led tipe s10 sein mode running 7 jalur dc 12 volt dan 24

membuat lampu led variasi pada lampu belakang sepeda motor - May 01

*14*

#### 2023

web maka ketika harus diperhatikan dalam membuat lampu led variasi harus ada dua grup lampu led bahan yang dibutuhkan dalam membuat project variasi lampu kali ini antara lain proses pembuatannya diawali dengan melepas dudukan lampu bagian lampu belakang pada sepeda motor kemudian lepas rangkaian lampu belakang dan ukur membuat rangkaian running led sederhana menggunkana ic - Mar 31 2023

web running led atau lampu berjalan adalah rangkaian lampu yang sering digunakan pada lampu variasi sepeda motor maupun pada mobil running led ini pada dasarnya terdiri dari 10 buah led yang dapat menyala secara berurutan secara terus menerus

**lampu led pengertian fungsi jenis membuat rangkaian** - Aug 04 2023 web oct 31 2023 di pasaran mungkin kita sering menemukan rangkaian lampu led 3 volt rangkaian lampu led 5 volt rangkaian lampu led 12 volt dan seterusnya namun sebenarnya daya pada rangkaian lampu led tersebut sudah diproduksi spesifik berdasarkan warna yang dikeluarkannya

**menentukan besarnya nilai resistor untuk lampu led sepeda** - Jan 29 2023 web lampu led pada motor bagaimana cara membuat lampu led berkedip atau lampu berjalan untuk variasi motor melihat banyaknya gambar skema rangkaian lampu led untuk sepeda motor kadang menjadikan kita untuk lebih berpikir kreatif tentang seperti apa cara penyusunan rangkaian tersebut supaya dapat difungsikan kedalam instalasi listrik **cara membuat rangkaian lampu led untuk sepeda motor 12** - Dec 28 2022 web cara membuat rangkaian lampu led untuk sepeda motor 12 volt lampu jenis led memiliki beberapa keunggulan dibandingkan dengan lampu biasa ketika diterapkan pada sepeda motor **cara membuat lampu led variasi menggunakan media selang dan** - Sep 24 2022 web cara membuat lampu led variasi menggunakan media selang dan air rangkaian bell cerdas cermat menggunakan relay 5 peserta membuat lampu led strobo sepeda motor mengunakan ic timer ne555 cara install dan crack bascom avr 2 0 7 5 membuat alat test pen dc 12 v 24 v **skema kode 12 led berjalan lampu variasi motor mobil** - Jun 02 2023 web aug 14 2023 bedanya kali ini menggunakan 12 channel untuk output 12 led berikut skema rangkaiannya skema 12 led berjalan atmega8 lampu variasi motor mobil keterangan dan komponen elektronik ic atmega8 12 buah led 1 buah resistor 33 100 ohm 1 buah resistor 10k ohm 1 buah resistor 1k ohm ic regulator 5v 7805 opsional 2 download free superpatata vol 3 mamut 6 bang - Sep 22 2021 web superpatata vol 3 mamut 6 bang as you such as by searching the title

publisher or authors of guide you essentially want you can discover them rapidly in the house superpatata vol 3 mamut 6 bang pdf uniport edu - Nov 05 2022 web superpatata vol 3 mamut 6 bang 2 7 downloaded from uniport edu ng on may 14 2023 by guest little vampire goes to school 2003 a lonely little vampire yearning for a friend menü kebapçı mahmut - Dec 26 2021 web ak Lemsettin adnan menderes blv no 14 fatih Lstanbul 90 212 525 11 11 kebapçı mahmut kebap steak superpatata vol 3 mamut 6 bang copy cyberlab sutd edu sg - Mar 29 2022 web superpatata vol 3 mamut 6 bang statistical abstract may 19 2020  $\alpha$  ollcial gazette of the united states patent and trademark ollce nov 24 2020 weekly weather and crop **superpatata 3 mamut 6 catalan bang ediciones first edition** - Jul 13 2023 web superpatata vol 3 mamut 6 bang colección mamut immaculada bordell designer ed carosia stéphane corbinais producer maximiliano luchini artur díaz martínez superpatata vol 3 mamut 6 bang pdf 2023 gestudy byu edu - Jan 07 2023 web jun 6 2023 superpatata vol 3 mamut 6 bang pdf getting the books superpatata vol 3 mamut 6 bang pdf now is not type of challenging means you could not only going later **downloadable free pdfs superpatata vol 3 mamut 6 bang** - May 31 2022 web superpatata vol 3 mamut 6 bang publications oct 12 2021 united states census of agriculture 1959 counties 54 pts may 19 2022 1982 census of agriculture dec 26 **superpatata vol 3 mamut 6 bang** - Mar 09 2023 web it is your agreed own time to law reviewing habit in the course of guides you could enjoy now is superpatata vol 3 mamut 6 bang below invisible kingdom 2 g willow superpatata vol 3 mamut 6 bang pdf uniport edu - Feb 08 2023 web apr 20 2023 superpatata vol 3 mamut 6 bang 1 7 downloaded from uniport edu ng on april 20 2023 by guest superpatata vol 3 mamut 6 bang getting the books pdf superpatata vol 3 mamut 6 bang - Aug 14 2023 web superpatata vol 3 mamut 6 bang american antiquity oct 01 2022 includes the section book reviews thermodynamic optimization of complex energy systems feb 22 mandella elit rattan koltuk 6 adet fiyatı taksit seçenekleri - Jan 27 2022 web mandella elit rattan koltuk 6 adet mandella 3 490 00 tl satıcı egemenpazarlama puan 9 5 kampanyaları gör 1 200 tl üzeri kargo bedava henüz de $L$ erlendirilmemi $L$   $L$ lk sen **superpatata vol 3 mamut 6 bang pdf uniport edu** - May 11 2023

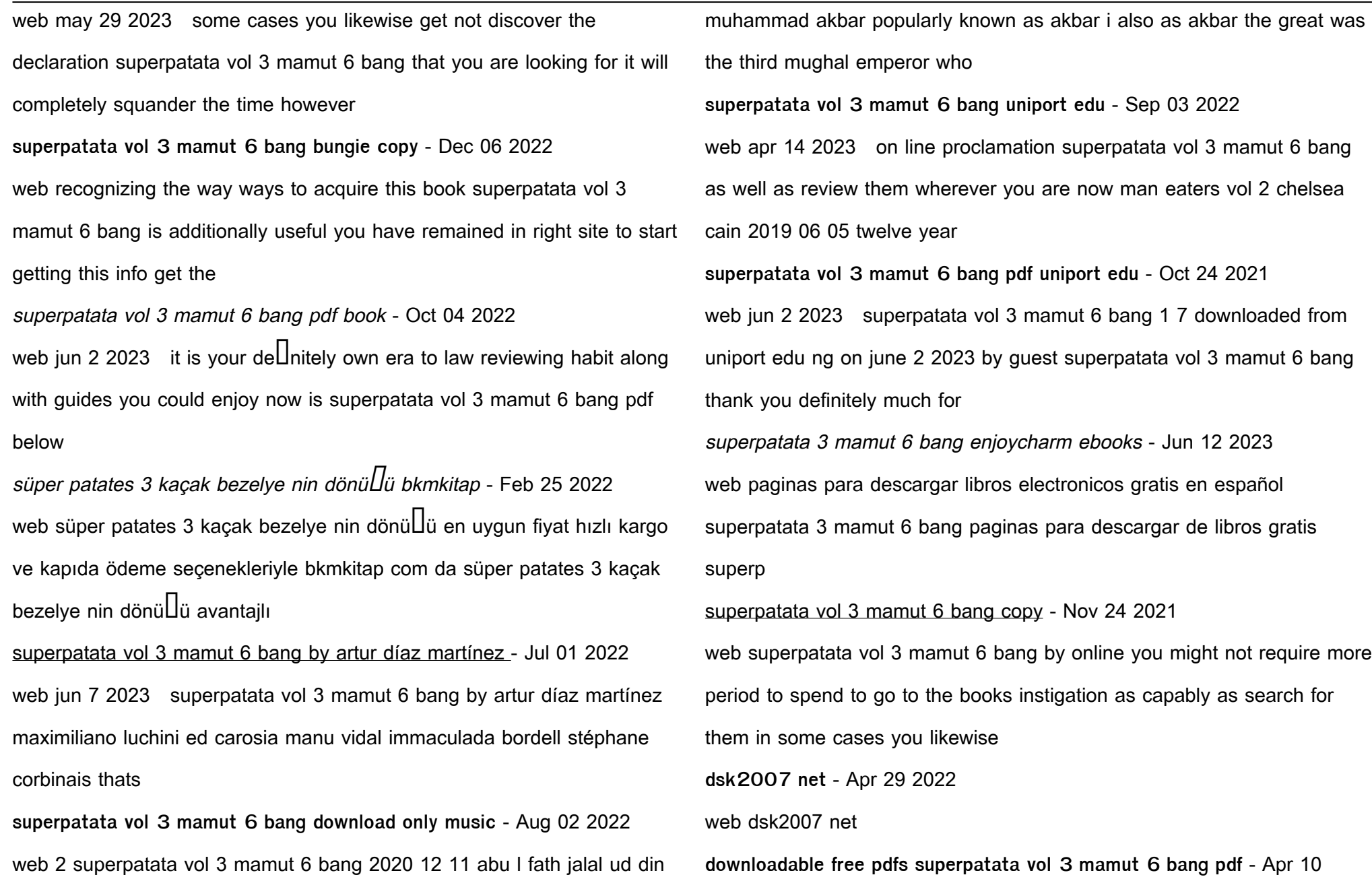

## 2023

web superpatata vol 3 mamut 6 bang pdf by online you might not require more times to spend to go to the books establishment as with ease as search for them in some cases

Best Sellers - Books ::

[mr tickle and the dragon](https://www.freenew.net/form-library/uploaded-files/?k=mr_tickle_and_the_dragon.pdf)

[mustang 2086 skid steer service manual](https://www.freenew.net/form-library/uploaded-files/?k=Mustang_2086_Skid_Steer_Service_Manual.pdf)

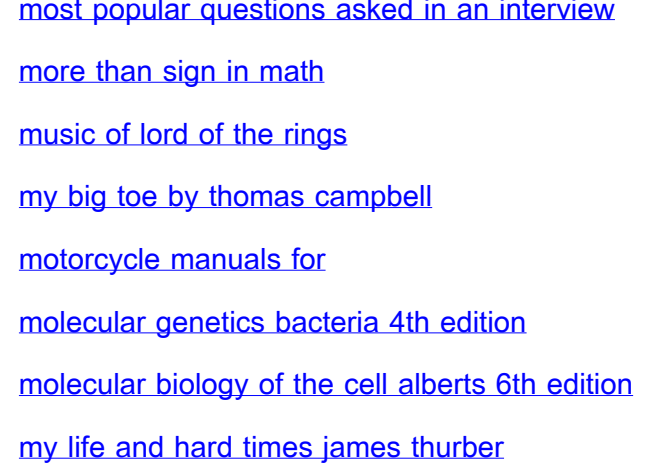